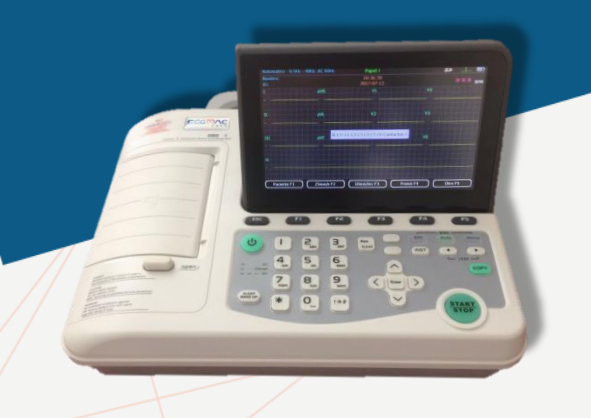

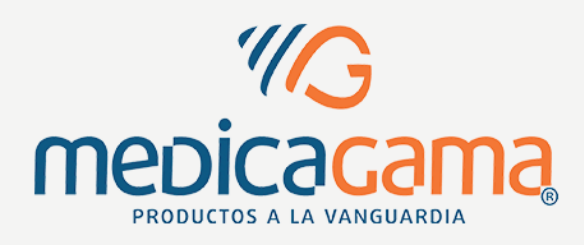

## **FICHA TÉCNICA EC EM301**

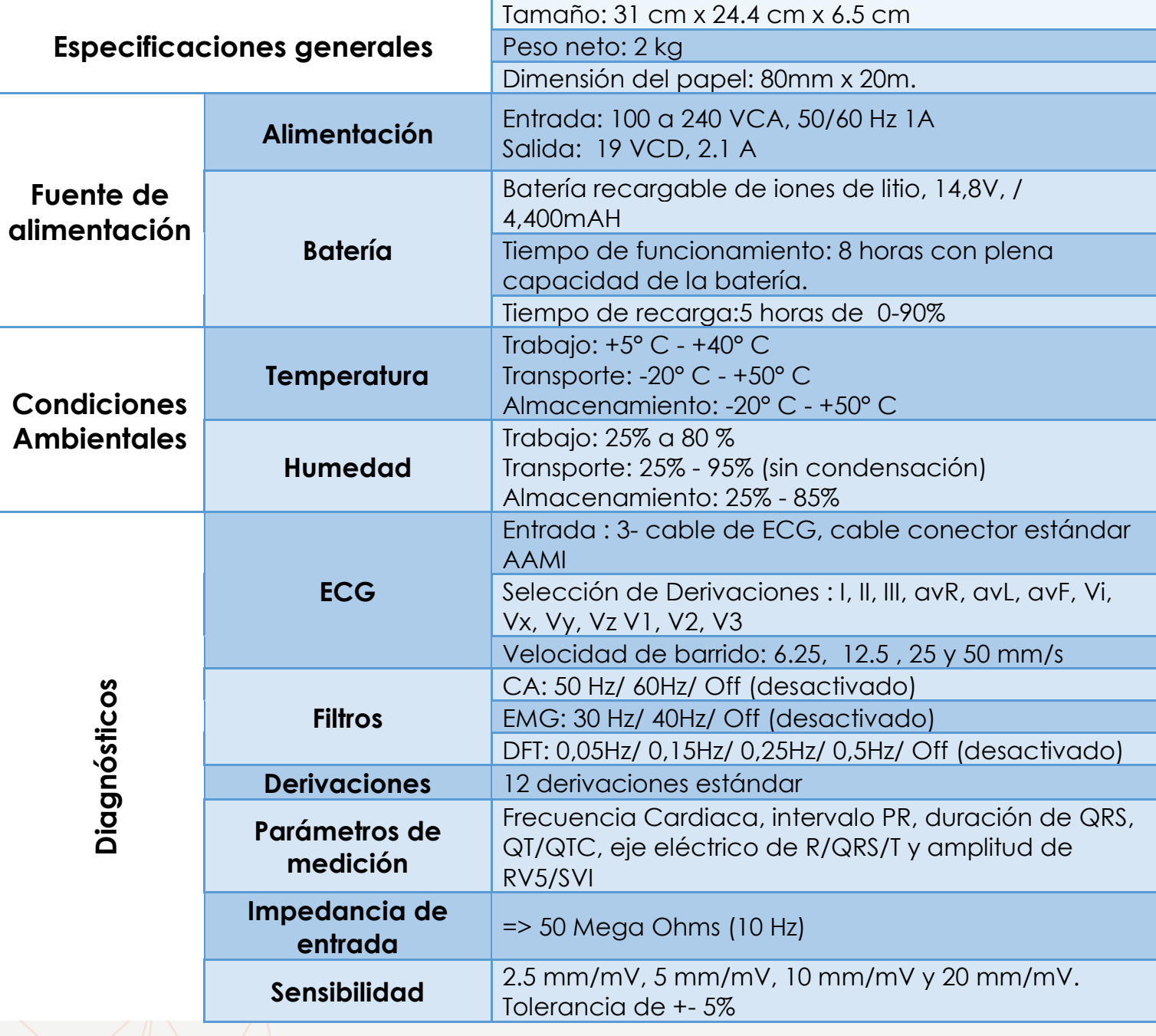

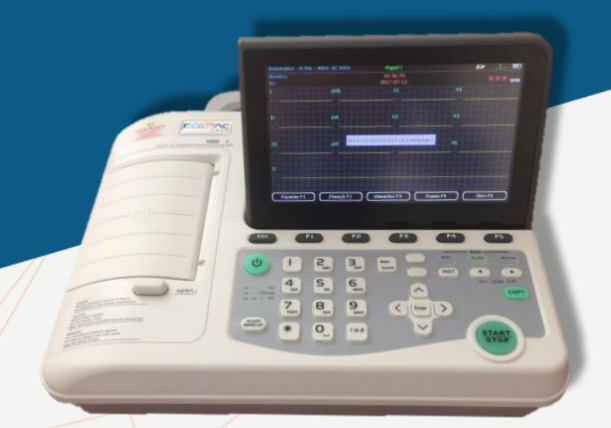

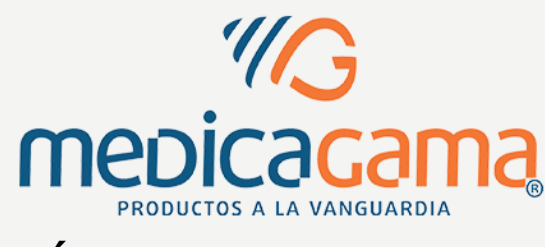

## **FICHA TÉCNICA EC EM301**

- **√Tres modos de funcionamiento: Automático, Manual y Rítmico.**
- $\checkmark$  Pantalla LCD de 7 pulgadas plegable.
- $\checkmark$  Memoria interna que guarda hasta 1,000 estudios.
- Sistema de impresión de matriz térmica de alta resolución.
- **✓ 7 hrs de funcionamiento con cargas total.**
- 12 derivaciones estándar con protección frente a la desfibrilación.
- Exportar e Importar estudios en formato PDF y JPG mediante memoria USB (no incluye memoria)
- Opción de memoria SD para exportar e importar estudios en formato PDF y JPG (no incluye memoria)
- Conexión a impresora HP (modelos específicos) de forma directa.
- Conexión a red inalámbrica de forma local (opcional)

www.medicagama.com.mx

- Personalizar en el color del barrido de ECG y FR, y en el nombre del Hospital o Dr. al momento de realizar el estudio.
- Comunicación directa entre el ECG y PC, mediante el Kit de Telemedicina (Opcional)